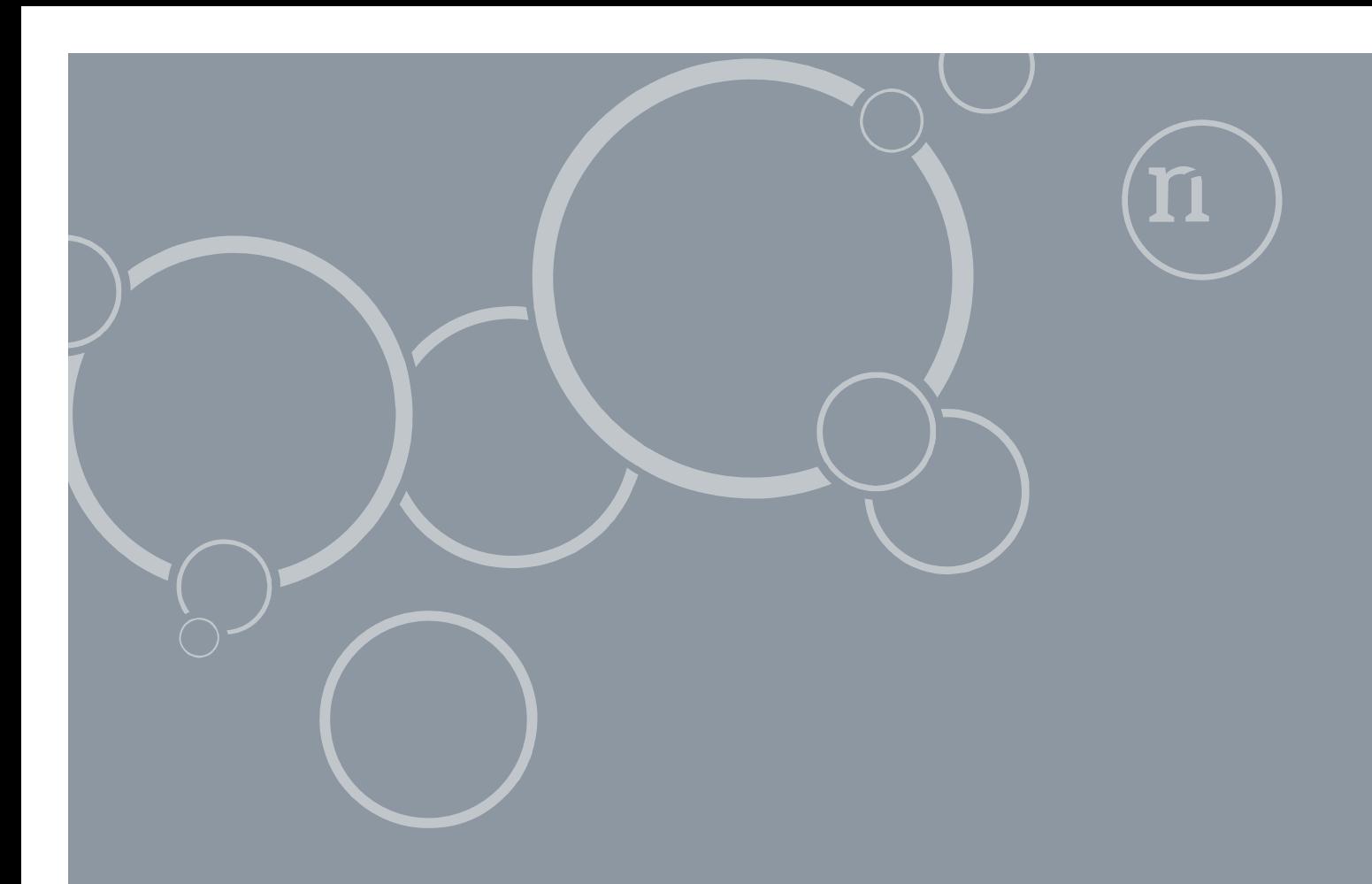

**R E D C A P M A N U A L**

# Importér data til REDCap fra CSV-fil

**Opbyg din eksisterende database i REDCap Version 1.0**

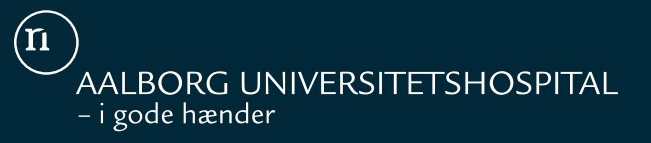

### **Introduktion**

Der opstår ofte et ønske om at importere data fra andre databaser til REDCap, f.eks. for at fortsætte dataindsamling med en mere sikker løsning. Allerede opsamlet data eller databaser lavet i eksempelvis EpiData kan nemt importeres fra en csv-fil til et REDCap-projekt.

Denne vejledning fungerer kun for data, som er gemt i en flad databasestruktur, hvor variablene står i kolonner og data i rækker. Før data kan importeres til REDCap, skal selve databasen bygges op i systemet.

Følg nedenstående steps for at oprette databasen, hvorefter data kan importeres.

## **Opbygning af Data Dictionary**

Log ind i REDCap og opret et nyt projekt ved at bruge "Basic Demography"-skabelonen. Gå herefter til Data Dictionary under Project Setup og tryk "Download the current Data Dictionary". Data Dictionary åbnes i Excel. Da filen er kommasepareret, skal data ændres til kolonner:

- Første og eneste udfyldte række indeholder metadata, som fortæller, hvordan databasen er opbygget
- Marker feltet A1
- Vælg "Tekst til kolonner" under fanen "DATA"
- Her vælges "Afgrænset" > Næste > "Komma" > Udfør

Åbn nu en kopi af din datafil:

A.Kopier variabelnavne fra række 1 i din datafil

B.Indsæt det kopierede i kolonne E under Field Label i Data Dictionary vha. "Indsæt Speciel" og vælg "Transponer"

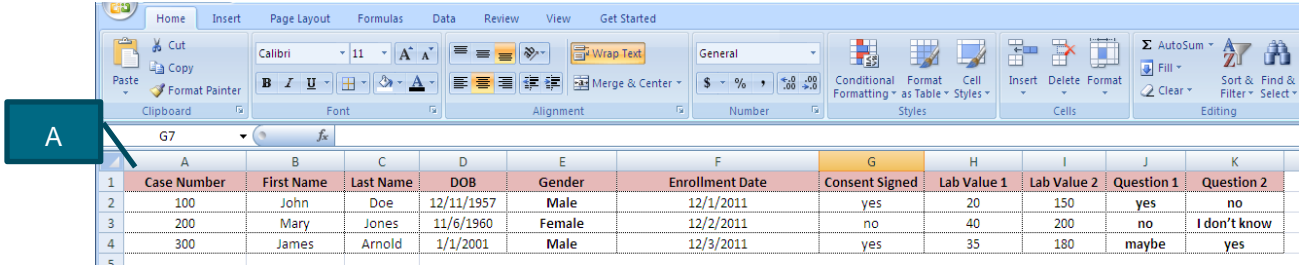

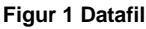

| கு<br><b>Home</b>                                                               | Insert           | Page Layout                                                                            | <b>Formulas</b>                           | Data<br>Review    | View                     | <b>Get Started</b>                                                   |                                                   |                                               |                                 |                                  |                    |                                                      |                 |                                     |                                                  |  |
|---------------------------------------------------------------------------------|------------------|----------------------------------------------------------------------------------------|-------------------------------------------|-------------------|--------------------------|----------------------------------------------------------------------|---------------------------------------------------|-----------------------------------------------|---------------------------------|----------------------------------|--------------------|------------------------------------------------------|-----------------|-------------------------------------|--------------------------------------------------|--|
| P<br>% Cut<br><b>La Copy</b><br>Paste                                           | Format Painter   | Calibri<br>$B$ $I$ $U$ $\rightarrow$ $H$ $\rightarrow$ $\rightarrow$ $A$ $\rightarrow$ | $\mathbf{A}$ 11 $\mathbf{A}$ $\mathbf{A}$ | $\equiv$          | Wrap Text<br>20.7<br>请 课 | General<br>Merge & Center<br>$8 - \frac{9}{6}$ , $\frac{10}{60}$ .00 | h.<br>Conditional Format<br>Formatting = as Table | Normal<br><b>Calculation</b>                  | <b>Bad</b><br><b>Check Cell</b> | Good                             | Explanatory        | Neutral<br>Input                                     | ÷<br>Insert     | Œ<br>$\Rightarrow$<br>Delete Format | $\Sigma$ AutoSum<br>a Fill Y<br>$Q$ Clear $\tau$ |  |
| Clipboard                                                                       | <b>19.1</b>      | Font                                                                                   |                                           |                   | lignment                 | Number<br><b>FH</b>                                                  |                                                   |                                               |                                 | Styles                           |                    |                                                      |                 | Cells                               |                                                  |  |
| <b>B16</b>                                                                      | $-63$            | JN                                                                                     |                                           |                   |                          |                                                                      |                                                   |                                               |                                 |                                  |                    |                                                      |                 |                                     |                                                  |  |
|                                                                                 | A                | B                                                                                      | C.                                        | B                 |                          |                                                                      | G                                                 | H                                             |                                 |                                  |                    |                                                      | M               | N                                   | $\circ$                                          |  |
|                                                                                 | Variable / Field |                                                                                        | <b>Section</b>                            |                   |                          | <b>Choices, Calculations, OR Slider</b>                              |                                                   | <b>Text Validation</b><br><b>Type OR Show</b> | <b>Text</b><br>Validation       | <b>Text</b><br><b>Validation</b> |                    | <b>Branching</b><br><b>Logic (Show</b><br>field only | <b>Required</b> | Custom                              | <b>Question</b><br><b>Number</b><br>(surveys     |  |
| $\vert$ 11                                                                      | <b>Name</b>      | <b>Form Name</b>                                                                       | Header                                    | <b>Field Type</b> | <b>Field Label</b>       | Labels                                                               | <b>Field Note</b>                                 | <b>Slider Number</b>                          | Min                             | Max                              | <b>Identifier?</b> | If                                                   | Field?          | <b>Alignment</b>                    | only)                                            |  |
| $\begin{array}{ c c }\hline 12 \\ \hline 13 \\ \hline 14 \\ \hline \end{array}$ |                  |                                                                                        |                                           |                   | <b>Case Number</b>       |                                                                      |                                                   |                                               |                                 |                                  |                    |                                                      |                 |                                     |                                                  |  |
|                                                                                 |                  |                                                                                        |                                           |                   | <b>First Name</b>        |                                                                      |                                                   |                                               |                                 |                                  |                    |                                                      |                 |                                     |                                                  |  |
|                                                                                 |                  |                                                                                        |                                           |                   | <b>Last Name</b>         |                                                                      |                                                   |                                               |                                 |                                  |                    |                                                      |                 |                                     |                                                  |  |
| 15                                                                              |                  |                                                                                        |                                           |                   | <b>DOB</b>               |                                                                      |                                                   |                                               |                                 |                                  |                    |                                                      |                 |                                     |                                                  |  |
| <sup>16</sup>                                                                   |                  |                                                                                        |                                           |                   | Gender                   |                                                                      |                                                   |                                               |                                 |                                  |                    |                                                      |                 |                                     |                                                  |  |
|                                                                                 |                  |                                                                                        |                                           |                   | <b>Enrollment Date</b>   |                                                                      |                                                   |                                               |                                 |                                  |                    |                                                      |                 |                                     |                                                  |  |
|                                                                                 |                  |                                                                                        |                                           |                   | <b>Consent Signed</b>    |                                                                      |                                                   |                                               |                                 |                                  |                    |                                                      |                 |                                     |                                                  |  |
| $\begin{array}{c c}\n17 \\ 18 \\ 19\n\end{array}$                               |                  |                                                                                        |                                           |                   | Lab Value 1              |                                                                      |                                                   |                                               |                                 |                                  |                    |                                                      |                 |                                     |                                                  |  |
|                                                                                 |                  |                                                                                        |                                           |                   | <b>Lab Value 2</b>       |                                                                      |                                                   |                                               |                                 |                                  |                    |                                                      |                 |                                     |                                                  |  |
| $\begin{array}{r} 20 \\ 21 \\ 22 \\ 23 \end{array}$                             |                  |                                                                                        |                                           |                   | <b>Question 1</b>        |                                                                      |                                                   |                                               |                                 |                                  |                    |                                                      |                 |                                     |                                                  |  |
|                                                                                 |                  |                                                                                        |                                           |                   | <b>Question 2</b>        |                                                                      |                                                   |                                               |                                 |                                  |                    |                                                      |                 |                                     |                                                  |  |
|                                                                                 |                  |                                                                                        |                                           |                   |                          |                                                                      |                                                   |                                               |                                 |                                  |                    |                                                      |                 |                                     |                                                  |  |

**Figur 2 Data Dictionary**

Kopier data i kolonnen Field Label i Data Dictionary og indsæt i kolonne A under Variable/Field Name.

Marker alt det indsatte i Variable/Field Name og vælg funktionen "Erstat" under "Søg og Vælg". Erstat alle mellemrum " " med "\_", da variabelnavne i REDCap ikke må indeholde mellemrum. Erstat også alle versaler med små bogstaver.

Fortsæt udfyldningen af Data Dictionary:

- A. Hver variabel skal tilhøre en Data Entry Form (et skema i REDCap). Udfyld Form Name for hver variabel
- B. Hver variabel skal have en Field Type. Typerne kan være text, notes, radio, dropdown, checkbox, yesno, truefalse, slider osv. Alle felter med validering som cpr, date, time, number osv. skal være af typen text

|                 | ੲ<br>Get Started<br>$\frac{Inset}{N}$<br>$H_{\text{H}}^{\text{amp}}$<br>Page Layout<br><b>Data</b><br>Formulas<br>Review<br>R<br>View<br> W<br>M<br>Ĥ<br>Ü<br>& Cut<br>P<br>子<br>鷝<br>$\equiv$<br>$A^A$<br>Wrap Text<br>$*11 - *$<br>$\frac{30}{2}$<br>Bad<br>Neutral<br>General<br>Calibri<br>Normal<br>Good<br>$\equiv \equiv$<br>g Fill *<br><b>Ea</b> Copy<br><b>Calculation</b><br>Paste<br>Merge & Center<br>$S - \frac{9}{6}$ , $\frac{4}{30}$ , $\frac{0}{20}$<br>Conditional<br>Format<br>Delete Format<br><b>Check Cell</b><br>Insert<br>물 등 물<br>提顿<br>Explanatory<br>$\mathbb{H}$ - $\mathbb{Q}$ - $\mathbf{A}$ -<br>$B$ $I$ $U$ $\sim$<br>Input<br>Format Painter<br>$Q$ Clear $\tau$<br>Formatting * as Table *<br>Clipboard<br>61<br>Styles<br>Cells<br>Font<br>Alignment<br>Number<br>Бy.<br>G7<br>H<br>N<br>D<br>G<br>K<br>M<br>$\circ$<br>C.<br>A |                   |                |                   |                        |                                         |                   |                        |                   |                   |             |                           |          |           | $\Sigma$ AutoSum                 |
|-----------------|----------------------------------------------------------------------------------------------------|-------------------|----------------|-------------------|------------------------|-----------------------------------------|-------------------|------------------------|-------------------|-------------------|-------------|---------------------------|----------|-----------|----------------------------------|
|                 |                                                                                                    |                   |                |                   |                        |                                         |                   |                        |                   |                   |             |                           |          |           |                                  |
|                 |                                                                                                    | Α                 |                |                   | B                      |                                         |                   |                        |                   |                   |             |                           |          |           |                                  |
|                 |                                                                                                    |                   |                |                   |                        |                                         |                   | <b>Text Validation</b> | <b>Text</b>       | <b>Text</b>       |             | <b>Branching</b>          |          |           | <b>Question</b><br><b>Number</b> |
|                 | Variable / Field                                                                                                    |                   | <b>Section</b> |                   |                        | <b>Choices, Calculations, OR Slider</b> |                   | <b>Type OR Show</b>    | <b>Validation</b> | <b>Validation</b> |             | Logic (Show<br>field only | Required | Custom    | (surveys                         |
| 11              | <b>Name</b>                                                                                                    | <b>Form Name</b>  | Header         | <b>Field Type</b> | <b>Field Label</b>     | Labels                                  | <b>Field Note</b> | <b>Slider Number</b>   | Min               | Max               | Identifier? | if                        | Field?   | Alignment | only)                            |
| 12              | Case_Number                                                                                                    | Demographics      |                | text              | <b>Case Number</b>     |                                         |                   |                        |                   |                   |             |                           |          |           |                                  |
| 13              | First Name                                                                                                    | Demographics      |                | text              | <b>First Name</b>      |                                         |                   |                        |                   |                   |             |                           |          |           |                                  |
| 14              | Last Name                                                                                                    | Demographics      |                | text              | <b>Last Name</b>       |                                         |                   |                        |                   |                   |             |                           |          |           |                                  |
| 15              | <b>DOB</b>                                                                                                    | Demographics      |                | text              | <b>DOB</b>             |                                         |                   |                        |                   |                   |             |                           |          |           |                                  |
| 16              | Gender                                                                                                    | Demographics      |                | radio             | Gender                 |                                         |                   |                        |                   |                   |             |                           |          |           |                                  |
|                 | <b>Enrollment Date</b>                                                                                                    | <b>Enrollment</b> |                | text              | <b>Enrollment Date</b> |                                         |                   |                        |                   |                   |             |                           |          |           |                                  |
| 18              | <b>Consent Signed</b>                                                                                                    | <b>Enrollment</b> |                | yesno             | <b>Consent Signed</b>  |                                         |                   |                        |                   |                   |             |                           |          |           |                                  |
| 19              | Lab Value 1                                                                                                    | <b>Baseline</b>   |                | text              | Lab Value 1            |                                         |                   |                        |                   |                   |             |                           |          |           |                                  |
| 20              | Lab Value 2                                                                                                    | <b>Baseline</b>   |                | text              | Lab Value 2            |                                         |                   |                        |                   |                   |             |                           |          |           |                                  |
| 21              | <b>Question 1</b>                                                                                                    | <b>Baseline</b>   |                | dropdown          | <b>Question 1</b>      |                                         |                   |                        |                   |                   |             |                           |          |           |                                  |
| $\frac{22}{22}$ | <b>Question 2</b>                                                                                                    | <b>Baseline</b>   |                | dropdown          | <b>Question 2</b>      |                                         |                   |                        |                   |                   |             |                           |          |           |                                  |

**Figur 3 Data Dictionary med variabelnavn, formnavn og fieldtype**

For felter med kategoriske variable skal Field Type være radio eller dropdown for single answer og checkbox for multiple answer. Hver svarmulighed skal tildeles en værdi i kolonnen F, f.eks. for Gender som ses i Figur 4 kunne værdien for Male være 0 og Female være 1. Disse værdier skrives i kolonne F efter følgende syntaks: "0, Male | 1, Female".

|                | -14<br>S<br>Home<br>Insert<br>N<br>H<br>≏<br>& Cut<br>43<br><b>En</b> Copy<br>Paste<br>Format Painter<br>÷.<br>局.<br>Clipboard<br>G7<br>$\blacktriangledown$ | PageLayout<br>Formulas<br>P.<br>M<br>$A^A$<br>Calibri<br>$\mathbf{r}$ 11<br>×.<br>$\mathbb{R}^n$ + $\mathbb{A}$ +<br>$B$ $I$<br>U<br>m.<br>Font<br>$f_x$ |                  | Data<br>Review<br>View<br>R<br>W<br>A<br>Wrap Text<br>喜<br>$\frac{N}{N}$<br>$\equiv$<br>$\equiv$<br>■国健健 <br>E<br>园<br>Alignment |             | Get Started<br>V<br>General<br>Merge & Center<br>$\begin{array}{cc} .0 & .00 \\ .60 & .00 \end{array}$<br>$$ - 9/0$<br>履<br>Number | 鷝<br>$\mathbb{R}$<br>Conditional<br>Formatting * as Table *<br>围. | Normal<br>Format<br><b>Calculation</b> | Bad<br><b>Check Cell</b><br><b>Styles</b> |                   | Good<br>Neu<br>Explanatory<br>Inpu |  |
|----------------|----------------------------------------------------------------------------------------------------|----------------------------------------------------------------------------------------------------|------------------|----------------------------------------------------------------------------------------------------|-------------|----------------------------------------------------------------------------------------------------|-------------------------------------------------------------------|----------------------------------------|-------------------------------------------|-------------------|------------------------------------|--|
|                | A                                                                                                    | B                                                                                                    | G                | D                                                                                                    |             |                                                                                                    | G                                                                 | н                                      |                                           |                   | K                                  |  |
|                | <b>Case Number</b>                                                                                                    | <b>First Name</b>                                                                                                    | <b>Last Name</b> | <b>DOB</b>                                                                                                    | Gender      | <b>Enrollment Date</b>                                                                                                    | <b>Consent Signed</b>                                             | Lab Value 1                            | Lab Value 2                               | <b>Question 1</b> | <b>Question 2</b>                  |  |
| $\overline{2}$ | 100                                                                                                    | <b>John</b>                                                                                                    | Doe              | 12/11/1957                                                                                                    | <b>Male</b> | 12/1/2011                                                                                                    | yes                                                               | 20                                     | 150                                       | yes               | no                                 |  |
| 3              | 200                                                                                                    | Mary                                                                                                    | Jones            | 11/6/1960                                                                                                    | Female      | 12/2/2011                                                                                                    | no                                                                | 40                                     | 200                                       | no                | I don't know                       |  |
| 4              | 300                                                                                                    | James                                                                                                    | Arnold           | 1/1/2001                                                                                                    | <b>Male</b> | 12/3/2011                                                                                                    | yes                                                               | 35                                     | 180                                       | maybe             | yes                                |  |
| 5              |                                                                                                    |                                                                                                    |                  |                                                                                                    |             |                                                                                                    |                                                                   |                                        |                                           |                   |                                    |  |

**Figur 4 Datafil med kategoriske variable**

Data Dictionary kan nu uploades, men valgfri felter som f.eks. validering, som ses nedenfor, kan med fordel udfyldes i Data Dictionary inden upload til REDCap.

- A. Field Note: En note til hjælp under indtastning, f.eks. dd/mm/yyyy ved dato
- B. Text Validation OR Show Slider Number: Tekstvalidering, f.eks. dato, klokkeslæt, cpr
- C. Text Validation Min og Text Validation Max: Min og maksværdier for tekstvalidering af dato eller numeriske værdier
- D. Identifier: Her skrives Y for yes, hvis feltet er identifier f.eks. navn, adresse, telefonnummer
- E. Required field: Her skrives Y for yes, hvis feltet er påkrævet

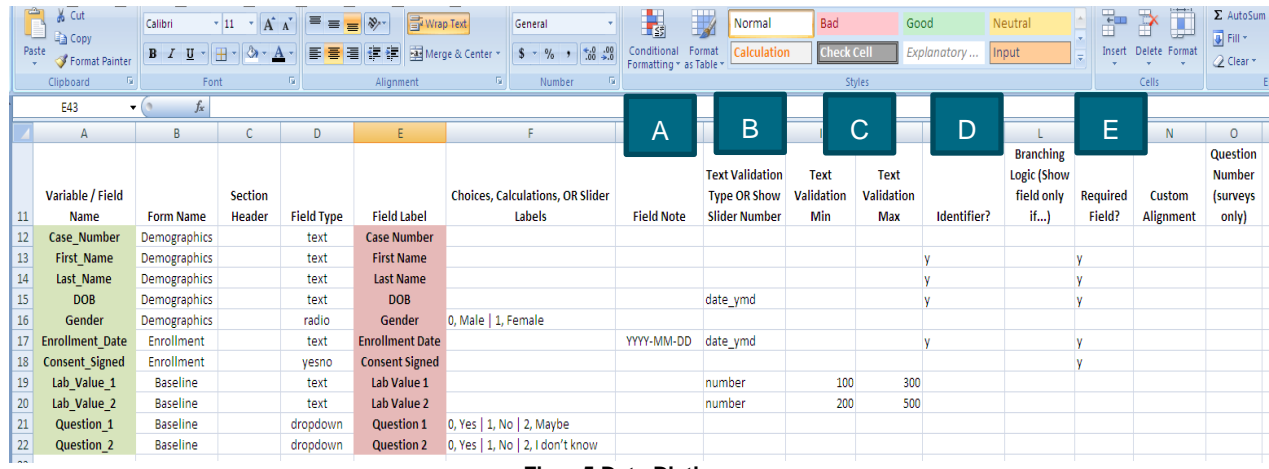

#### **Figur 5 Data Dictionary**

Data Dictionary gemmes som csv-fil. Csv-filen skal være kommasepareret for, at REDCap kan læse den. Som standard gemmer Excel csv-filer semikolonsepareret, så semikolon skal ændres til komma, f.eks. ved hjælp af "erstat alle" i et program som Notepad og der erstatte alle semikolon med komma. Det er muligt at komme udenom dette "problem", hvis et alternativ til Excel anvendes i stedet, f.eks. regnearksprogrammet Calc fra LibreOffice. LibreOffice minder om Microsoft Office, men er open source og kan derfor downloades gratis. Calc læser REDCap-filer bedre end Excel samt gemmer csv-filer kommasepareret.

### **Upload den nye Data Dictionary**

Gå til Project Setup i REDCap, tryk Data Dictionary og vælg "Upload Data Dictionary". Find den netop gemte Data Dictionary og tryk upload. Databasen er nu opbygget i REDCap, men der kan stadig laves ændringer/tilføjelser via Online Designer f.eks. validering, beregninger eller forgreningslogik. Det er også muligt at lave ændringer ved at uploade en ny Data Dictionary, men det vil overskrive den gamle, så HUSK at gemme en kopi.

# **Klargør datafil før import**

Åbn datafilen. Alle kategoriske værdier skal nu erstattes af den værdi, de blev givet i designet af databasen (altså 0 for Male, 1 for Female osv.). Gør dette vha. funktionen "Erstat" under "Søg og Vælg" således, at værdierne erstattes af de nye givne værdier. Erstat kun i den enkelte kolonne, så resten af data i tabellen ikke fejlagtigt ændres. Se Figur 6 for resultatet af ændringen.

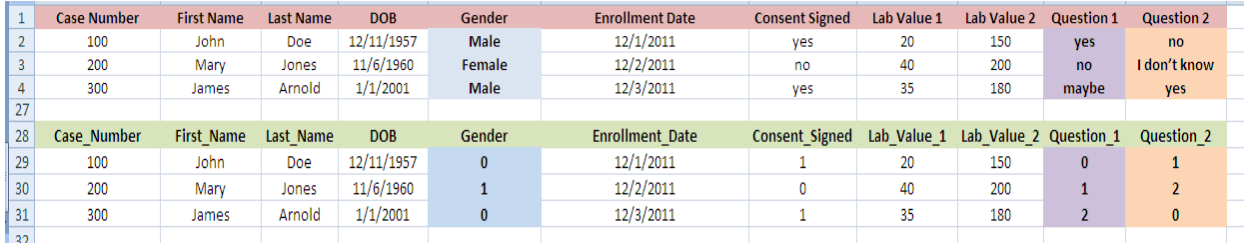

**Figur 6 Kategoriske værdier erstattes af den kodede værdi**

- Datofelter skal være det rigtige format (YMD, DMY) ellers vil REDCap melde fejl, når filen importeres.
- Æ, Ø, Å skal erstattes af andre bogstaver, da specialtegn medfører fejl.
- Hvis der er komma i datafilen bør disse erstattes af punktum eller hele sætningen indrammes med anførselstegn. F.eks. 2,5 kan erstattes med 2.5, mens en lang kommentar med komma kan sættes i anførselstegn. REDCap anvender komma som separator, og hvis disse ændringer ikke foretages, vil data ende i forkerte variable.
- For felter med ranges eller validering, skal det sikres, at værdierne i filen ligger indenfor det tilladte, ellers vil REDCap melde fejl, når filen importeres.

### **Importer data til REDCap**

- Find Data Import Tool under menuen Applications i projektet i REDCap.
- Tryk på "Download your Data Import Template (with records in rows)" og åbn filen i Excel.
- Data ændres fra tekst til kolonner, som beskrevet ovenfor.
- Kopier al data fra datafilen bortset fra kolonnenavnene og sæt dem ind i den nye template. Kolonnenavnene bør nu passe med data men tjek, at det hele ser korrekt ud!
- Hvis der ikke er unikke id-numre i første kolonne, populeres denne med unikt id for hver record. F.eks. fortløbende fra 1 til sidste record, eller følgende en ønsket navngivningskonvention.
- Gem templaten som csv-fil, og erstat semikolon med komma, som beskrevet ovenfor.
- Gå til Data Import Tool i REDCap igen og upload den nye csv-fil.
- REDCap viser en oversigt over det data som importeres tjek at alt ser ud, som det skal – tryk Import Data, hvis det ser fint ud.
- Datasættet er nu importeret til REDCap, og databasen bygget op, så der kan laves flere indtastninger.

Fejlmeldingerne i REDCap er meget sparsomme med information, så hvis der meldes fejl under import af data, er et godt råd, at gå datafilen efter mht. æ,ø,å, specialtegn samt komma i kommentarer.

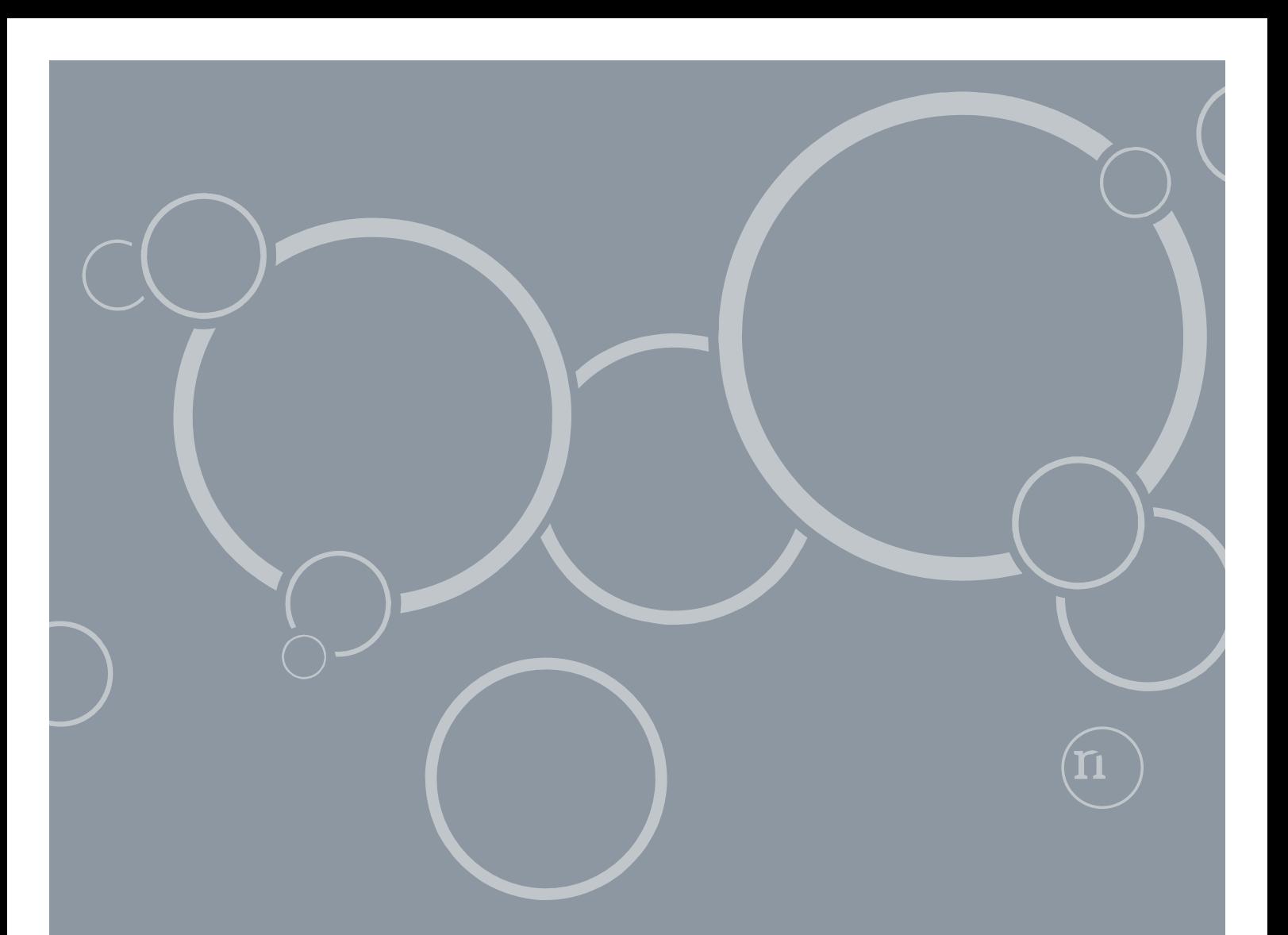

# Importér data til REDCap fra CSV-fil

Forskning, Uddannelse og Innovation Epidemiologi og Biostatistik Sdr. Skovvej 15 9000 Aalborg

1. december 2018

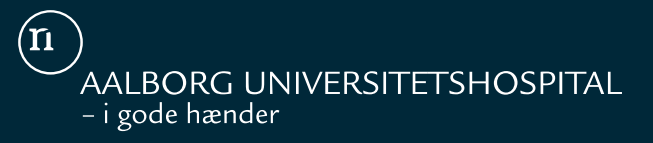